Version 4.0

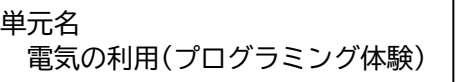

内容のまとまり 第6学年 A (4) 「電気の利用」

### 1 単元の目標

発電や蓄電、電気の変換について、電気の量や働きに着目して、それらを多面的に調べる活動を通して、 それらについての理解を図り、観察、実験などに関する技能を身に付けるとともに、主にそれらの仕組みや性 質、規則性及び働きについて、より妥当な考えをつくりだす力や主体的に問題解決しようとする態度を養う。

### 2 単元の評価規準

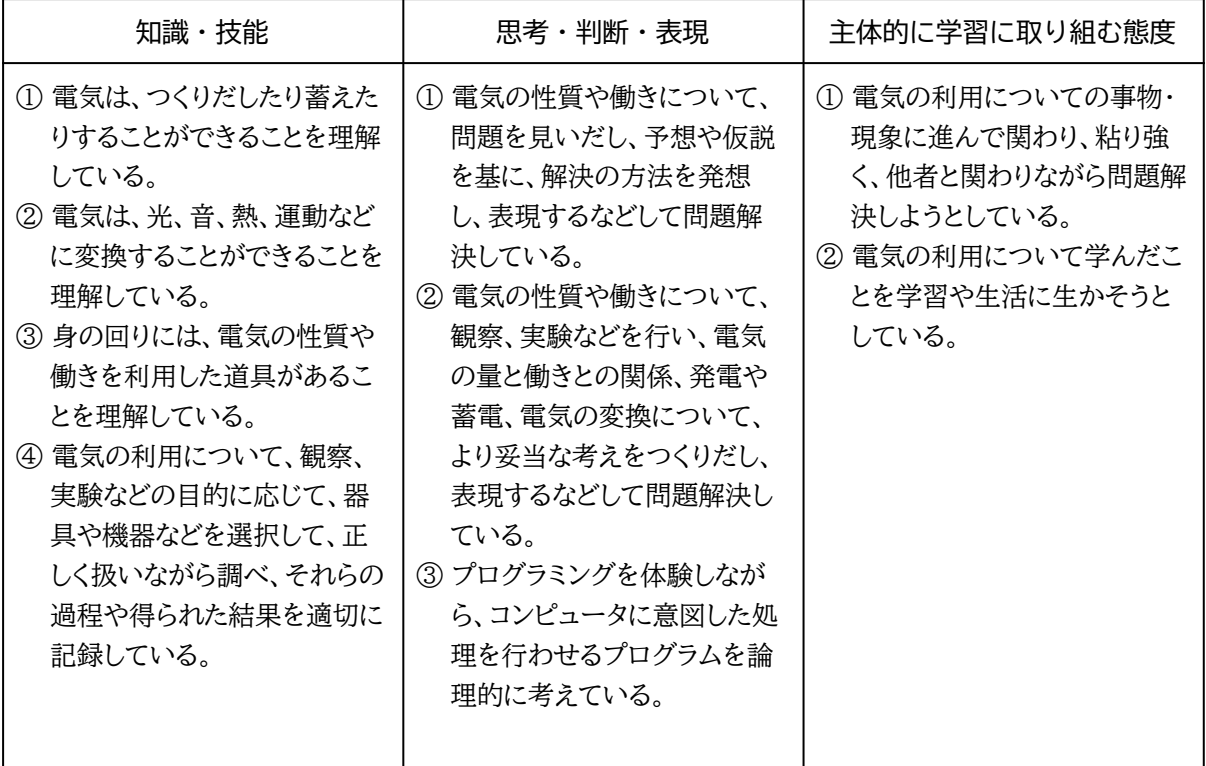

# 3 指導と評価の計画(例)

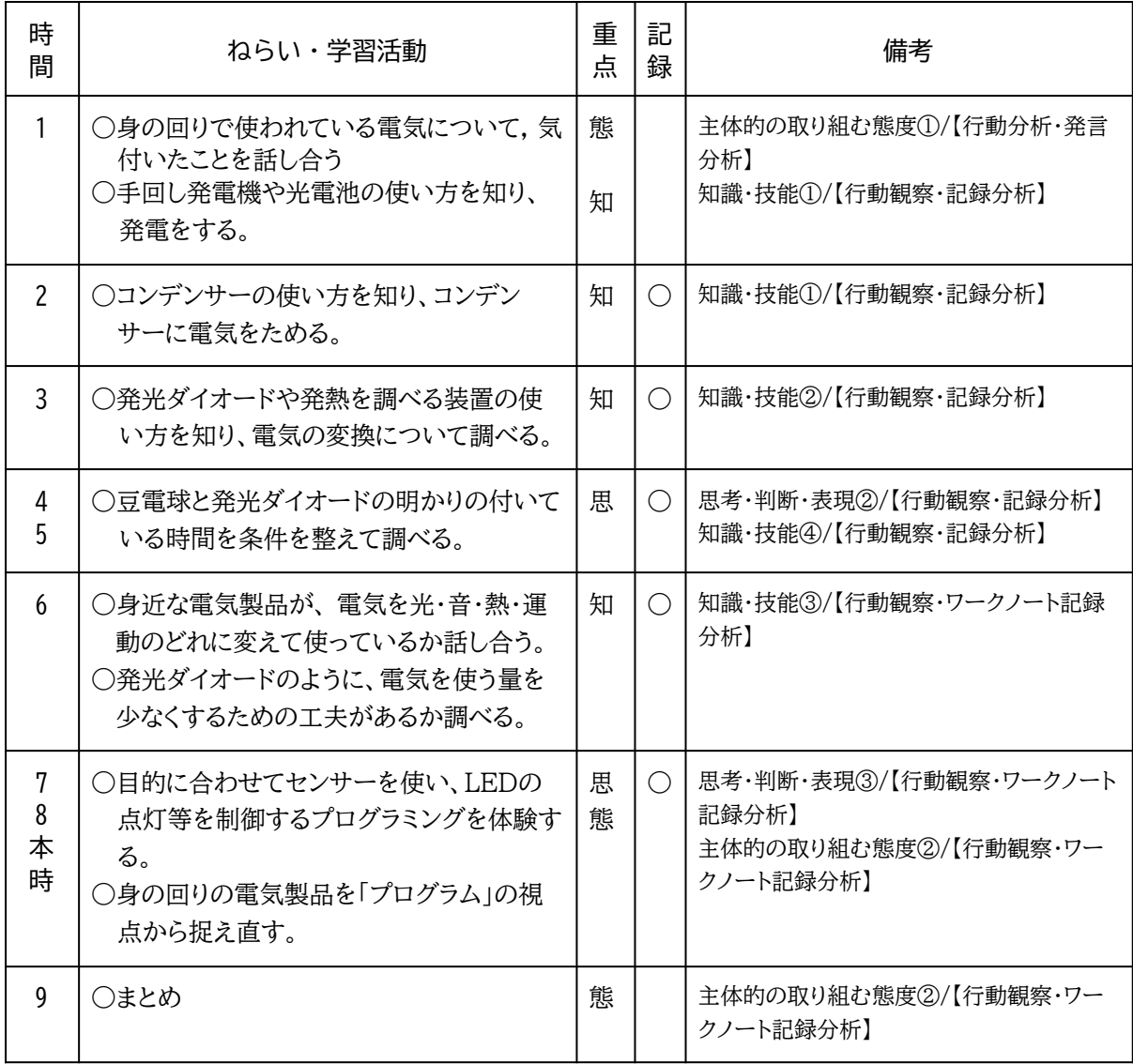

小学校学習指導要領(平成29年告示)解説 理科編の「電気 の利用」に関する項目では「...実際に目的に合わせてセンサー を使い、モーターの動きや発光ダイオードの点灯を制御するな どといったプログラミングを体験することを通して、その仕組み を体験的に学習する...」という記述がある。そのため、本学習 で使用する教材はセンサーを用いたプログラミング体験が可 能なものである必要がある。

この要件に応える教材として、TFabWorks社製のタコラッ チ・ミニがある。これはScratch用の拡張ボードで、明るさセン サーや人感センサー、LEDライトが搭載されている(図1)。これ らはScratch環境でのプログラミングにより制御できる(図2 )。

タコラッチ・ミニは、授業での使用を念頭に置いて使いやすく 設計されている。外観はコンピュータ基板そのもので、電気製 品に組み込まれる基板をイメージしやすい。アプリのインストー ルやPCの設定なしで、USBポートに差し込むだけで使用でき る。プログラミングアプリはWebブラウザ上で使用可能で、 Scratchベースのブロックをドラッグして簡単にプログラミン グできる。さらに、オフィシャル教材集で「電気の利用」の学習 に最適化されたプログラミングアプリを使用することができる (図2)。

また、付属する「課題解決カード」を使用すれば、児童が自ら 学習を進めることができる。カードの表面には計測・制御の状 況がイラストで描かれ(図3)、裏面には使用するブロックやそ の使い方が具体的に記されている(図4)。

タコラッチ・ミニは拡張性も高く、より発展したプログラミング 体験につなげることができる。例えば、自作スイッチやセンサー を組み込んだり、Grove規格のデバイスを接続したりすること ができる。さらに、音声認識や画像認識、インターネット間通信 などの最新技術も利用可能である。これらの使用に際しても、 オフィシャル教材集「課題解決」というアプリが提供されてい る。

以上、1)「電気の利用」のプログラミング体験に必要な機能が ある、2)学校の授業で扱いやすい、3)さらに深い学習も可能 である、という点から、本学習でタコラッチ・ミニを教材として使 用することとした。

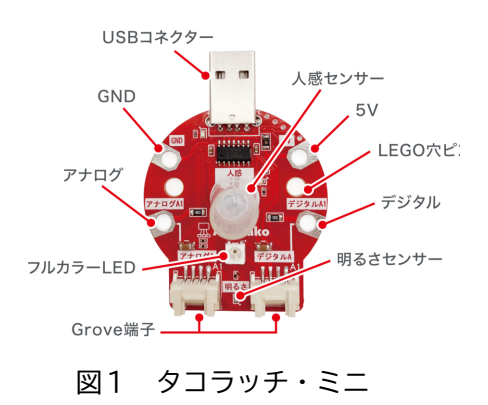

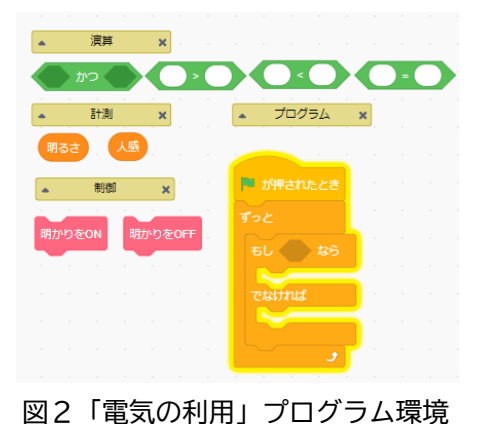

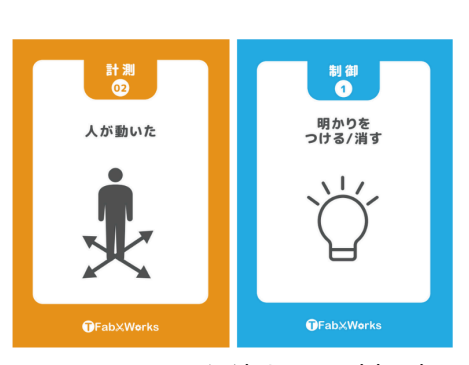

図3 課題課題解決カード(表面)

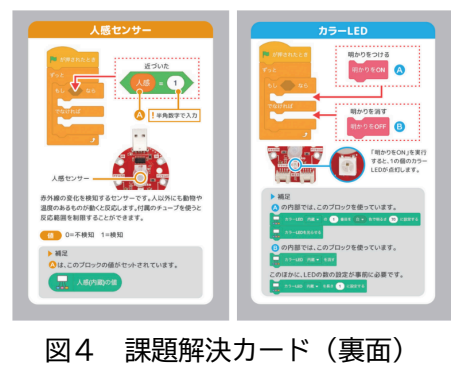

3

## 5 本時の学習(7,8時 / 全9時間)

- 1) 本時の目標
	- プログラミングを体験しながら、コンピュータに意図した処理を行わせるプログラムを論理的に考 える。
	- 電気の利用について学んだことを学習や生活に生かそうとする。

#### 2) 本時の展開

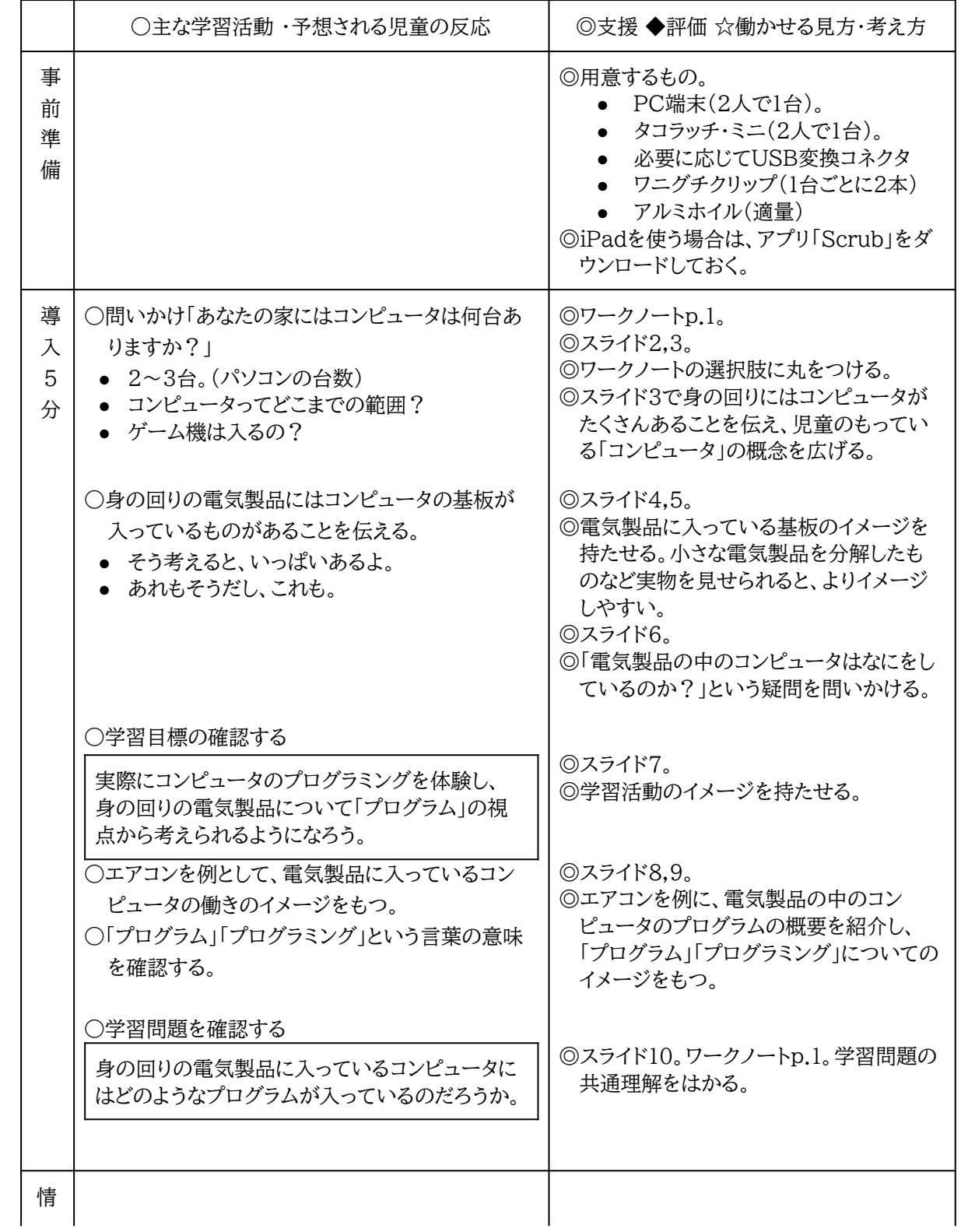

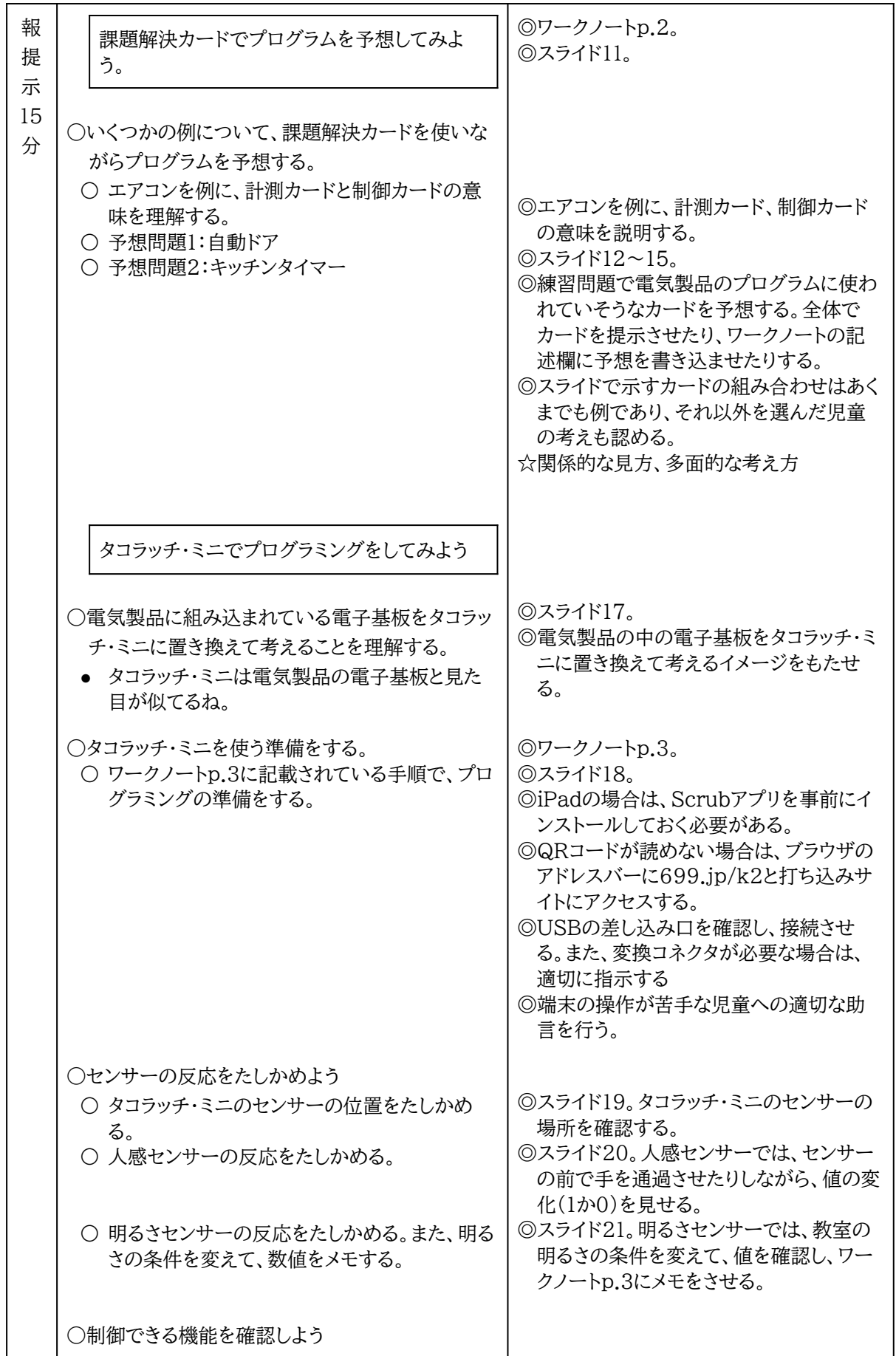

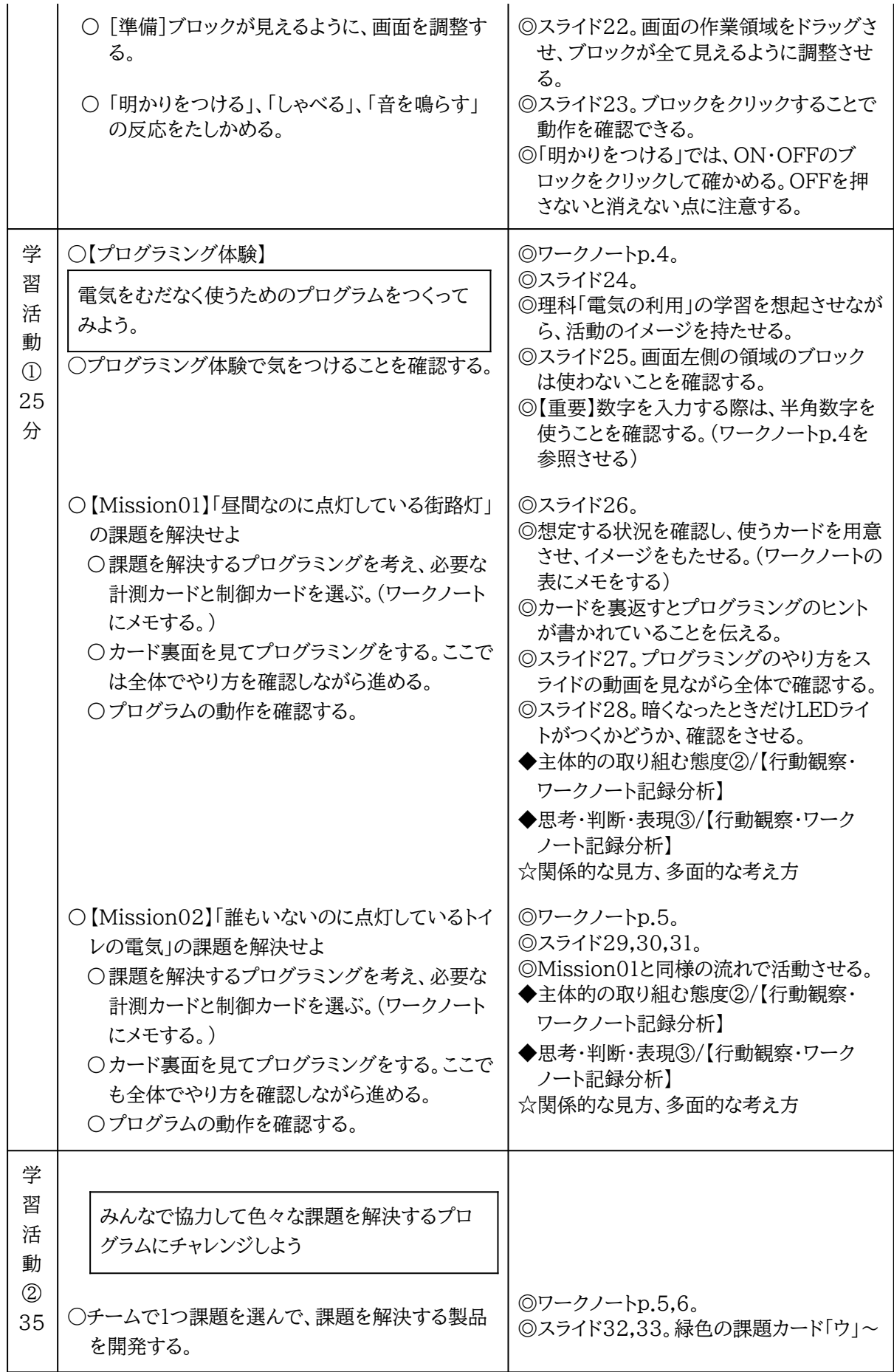

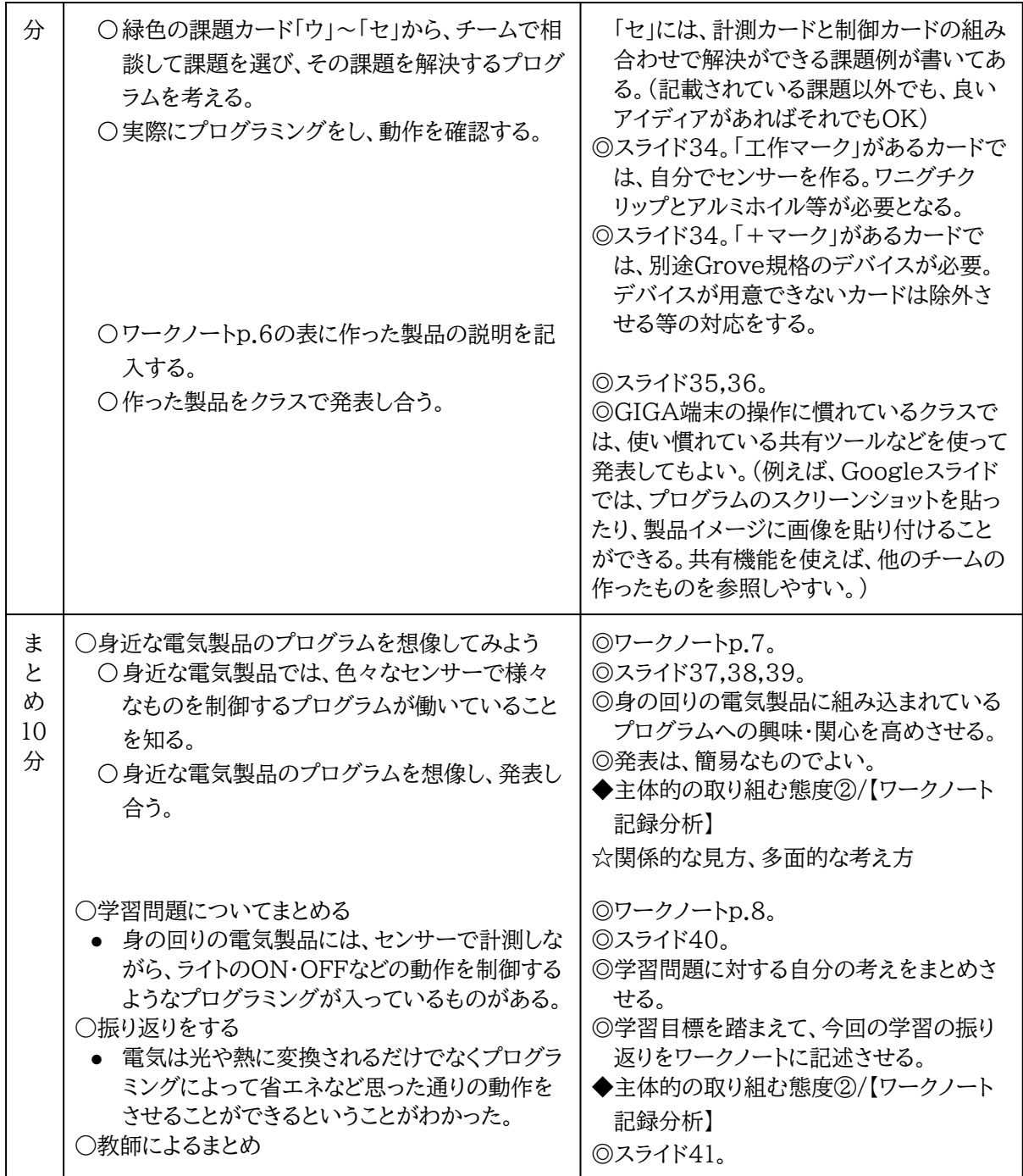

※ のカードは、「Grove端子アナログA」「Grove端子デジタルA」に、別のセンサーやモーターを接続 する必要があるものがあります。詳しくは 699.jp/m をご覧下さい。(タコラッチ・ミニの「アナログA」「デジ タルA」では、Grove規格のデバイスが50種類以上利用可能です。)

## 6 内容の取り扱い(プログラミング関連)に関する資料

● 小学校学習指導要領(平成29年告示) 第1章 総則 第3の1の(3)

- 第2の2の⑴に示す情報活用能力の育成を図るため、各学校において、コンピュータや情報 通信ネットワークなどの情報手段を活用するために必要な環境を整え、これらを適切に活 用した学習活動の充実を図ること。また、各種の統計資料や新聞、視聴覚教材や教育機器 などの教材・教具の適切な活用を図ること。
	- あわせて、各教科等の特質に応じて、次の学習活動を計画的に実施すること。 ア 児童がコンピュータで文字を入力するなどの学習の基盤として必要となる情報 手段の基本的な操作を習得するための学習活動 イ 児童がプログラミングを体験しながら、コンピュータに意図した処理を行わせる ために必要な論理的思考力を身に付けるための学習活動
- 小学校学習指導要領(平成29年告示) 第2章 各教科 第4節 理科 第3 指導計画の作成と内容の 取扱い 2(2)
	- 観察、実験などの指導に当たっては、指導内容に応じてコンピュータや情報通信ネットワー クなどを適切に活用できるようにすること。また、第1章総則の第3の1の⑶のイに掲げるプ ログラミングを体験しながら論理的思考力を身に付けるための学習活動を行う場合には、 児童の負担に配慮しつつ、例えば第2の各学年の内容の〔第6学年〕の「A物質・エネル ギー」の⑷における電気の性質や働きを利用した道具があることを捉える学習など、与えた 条件に応じて動作していることを考察し、更に条件を変えることにより、動作が変化するこ とについて考える場面で取り扱うものとする。
- <u>[小学校学習指導要領\(平成29年告示\)解説](https://www.mext.go.jp/content/20211020-mxt_kyoiku02-100002607_05.pdf#page=87) 理科編</u> 第3章 第4節 2 第6学年 A物質・エネルギー (4)電気の利用 p83
	- 日常生活との関連としては、エネルギー資源の有効利用という観点から、電気の効率的な 利用について捉えるようにする。このことについて、例えば、蓄電した電気を使って、発光ダ イオードと豆電球の点灯時間を比較することが考えられる。また、身の回りには、温度セン サーなどを使って、エネルギーを効率よく利用している道具があることに気付き、実際に目 的に合わせてセンサーを使い、モーターの動きや発光ダイオードの点灯を制御するなどと いったプログラミングを体験することを通して、その仕組みを体験的に学習するといったこ とが考えられる。

## 参考文献

- 国立教育政策研究所 教育課程研究センター(2020),「指導と評価の一体化」のための学習評価に 関する参考資料(小学校編 理科) [https://www.nier.go.jp/kaihatsu/pdf/hyouka/r020326\\_pri\\_rika.pdf](https://www.nier.go.jp/kaihatsu/pdf/hyouka/r020326_pri_rika.pdf)
- 文部科学省(2017), 小学校学習指導要領(平成29年告示)解説 総則編 [https://www.mext.go.jp/content/20230308-mxt\\_kyoiku02-100002607\\_001.pdf](https://www.mext.go.jp/content/20230308-mxt_kyoiku02-100002607_001.pdf#page=91) [#page=91](https://www.mext.go.jp/content/20230308-mxt_kyoiku02-100002607_001.pdf#page=91)
- 文部科学省(2017), 小学校学習指導要領(平成29年告示)解説 理科編 [https://www.mext.go.jp/content/20211020-mxt\\_kyoiku02-100002607\\_05.pdf#](https://www.mext.go.jp/content/20211020-mxt_kyoiku02-100002607_05.pdf#page=87) [page=87](https://www.mext.go.jp/content/20211020-mxt_kyoiku02-100002607_05.pdf#page=87)